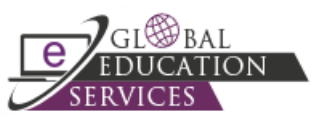

## **Colleague User Interface (UI) Keyboard Shortcuts**

Keyboard navigation is available with the Colleague User Interface. Some of these shortcuts may not work in all browsers. Browser plug-ins or other applications may override these shortcuts and activate different commands.

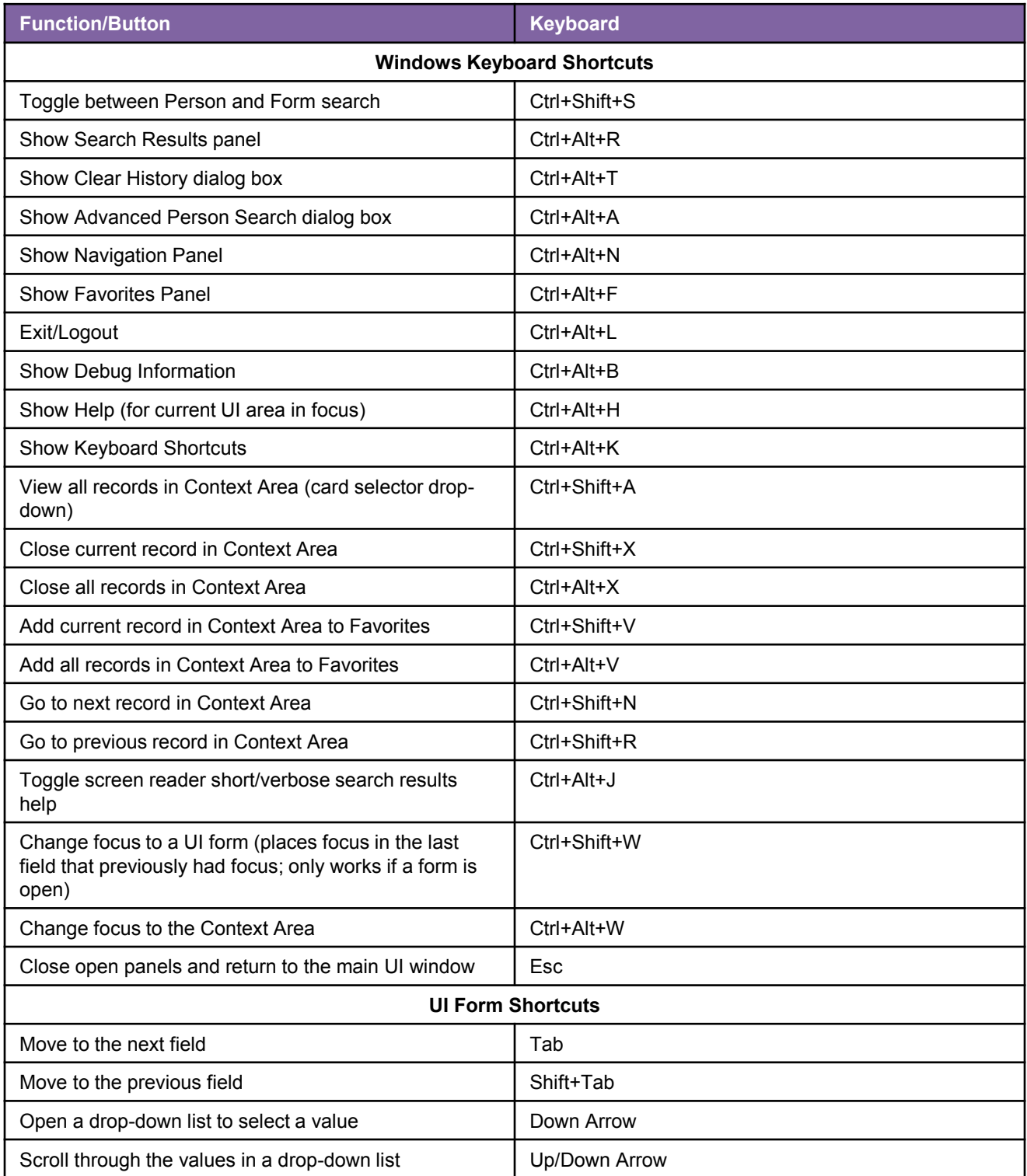

## **Colleague Navigation User Interface 5.0 Keyboard Shortcuts**

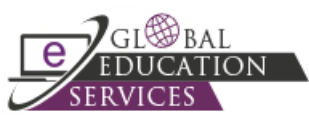

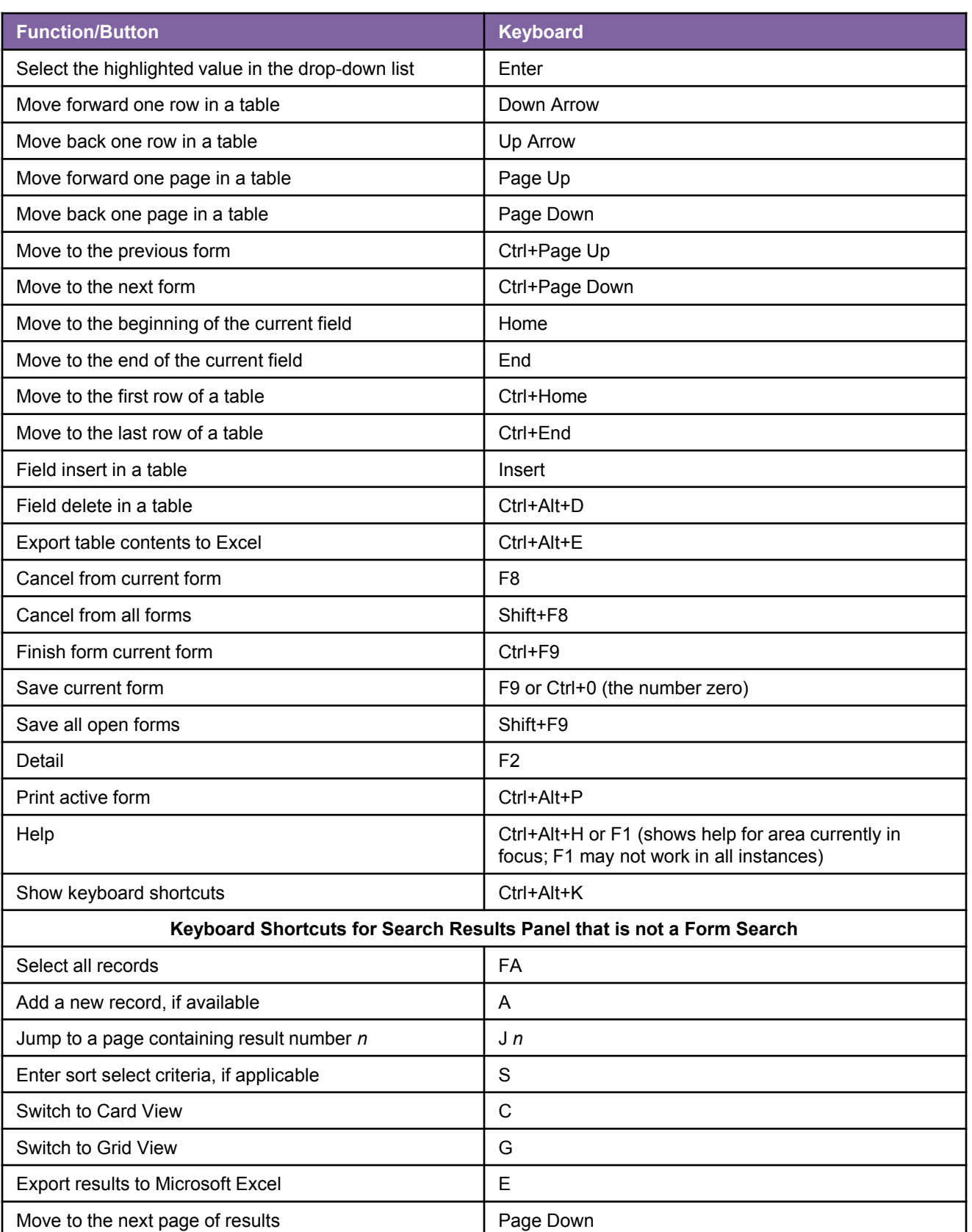

## **Colleague Navigation User Interface 5.0 Keyboard Shortcuts**

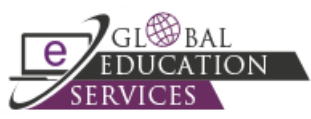

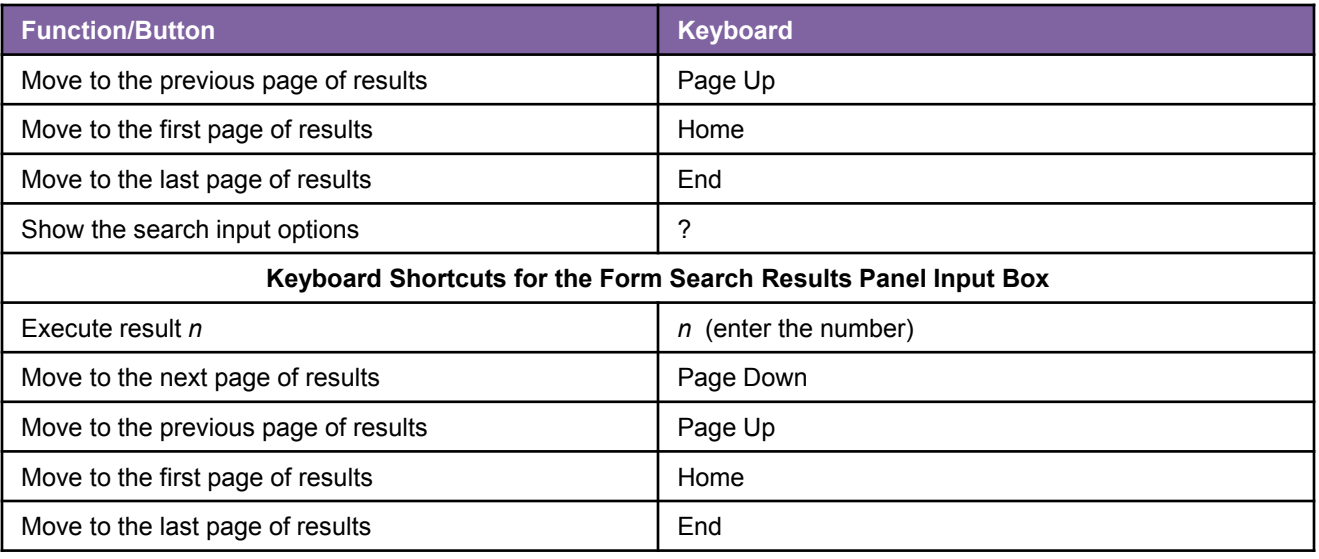

## **Note**

To access accessibility shortcuts for Colleague User Interface, click the Help icon on the side tool bar and select **List Keyboard Shortcuts**.